# Programme de formation

# Synthèse des projets BIM Infrastructures Logiciel Navisworks 3jours

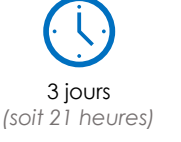

à partir de 315 € HT par jour et par personne

## **Objectifs pédagogiques :**

- simuler, anticiper et éviter les problèmes potentiels avant le début du chantier ;
- réviser dans leur ensemble les données et les modèles intégrés ;
- mieux contrôler les résultats du projet.

**Objectif de la formation :** à l'issue de ce module, le stagiaire saura synthétiser les différents formats de données de conception afin de gérer au mieux l'équipe de conception/réalisation.

# Programme détaillé

### **Jour 1**

Objectifs et enjeux de la synthèse pour l'infrastructure Définitions : synthèse, coordination 3D, revue de maquettes

En quoi le BIM peut aider et faciliter la mission de synthèse ?

Organisation à mettre en place pour anticiper et éviter les éventuels problèmes avant le début du chantier

#### **Présentation de Navisworks**

Interface utilisateur de Navisworks Comment fonctionne Navisworks Espace de travail Navigation Ouvrir et ajouter des fichiers Enregistrer, fusionner, actualiser et publier des fichiers Arborescence de sélection et sélection d'objets

## **Jour 2**

#### **Révision d'un modèle 3D : gestion des données et modèles**

Cacher des objets et changer leur matière Propriétés d'objet et révision de l'ensemble des données et des modèles intégrés Mesurer et déplacer des objets Jeux de recherche et de sélection Points de vue Commentaires et annotations Animations Vues en coupe **Liens** 

Comparer des modèles Fonction « Switchback »

### **Interférences : détection, analyse et corrections**

Aperçu du Clash Detective Définition des règles d'analyse de clash (interférence) Détection d'interférences sur les maquettes numériques Résultats de clash Rapports des tests de clash Travailler avec des tests de clash Audit Exporter et importer des tests Tests personnalisés Analyse de clash dans le temps

## **Jour 3**

# **Planification du projet (TimeLiner)**

Aperçu du TimeLiner Diagramme de Gantt Créer des tâches affectées aux différents acteurs du projet Importer des tâches depuis un fichier de projet externe Simulation avec le TimeLiner Configurer et définir une simulation Exporter une simulation

#### **Contrôler et partager les résultats du projet**

Présentation des BCF (BIM Collaboration Format) Méthodologie et mise en place Serveur BCF Présentation des solutions existantes

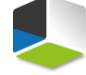

**Moyens pédagogiques :** Alternance de courts exposés méthodologiques et de travaux d'applications sur des cas concrets. Méthode démonstrative pour l'acquisition du savoir et du savoir-faire.

**Modalité pédagogique :** présentiel ou mixte

**Public visé :** professionnels de l'architecture, de l'ingénierie conception et construction

**Pré-requis** : connaissance de logiciels de CAO tels que Revit, AutoCAD, AutoCAD Map, …

J'atteste que les stagiaires répondent favorablement aux pré-requis stipulés ci-dessus. *NOM – prénom et signature*

# Organisation de la formation

#### **Equipe pédagogique :**

Nos formateurs sont tous issus de métiers techniques. Ainsi, ils connaissent les enjeux des stagiaires et de leurs entreprises. Ils forment des salariés d'entreprise du secteur du bâtiment et de l'industrie.

#### **Moyens pédagogiques et techniques :**

- Accueil des stagiaires dans une salle dédiée à la formation
- Une station de travail par stagiaire équipée du logiciel sur lequel il est formé
- Projection du support de cours et des études de cas
- Courts exposés pédagogiques
- Travaux d'application sur des cas concrets
- Support de cours papier ou numérique

#### **Dispositif de suivi de l'exécution et d'évaluation des résultats de la formation :**

- Fiche de présence signée par les stagiaires par demi-journée
- Exercices pratiques
- Formulaire d'évaluation en ligne de la formation
- QCM de validation des compétences
- Certificat de fin de formation

#### **Notre centre de formation :**

Nous sommes un centre de formation professionnelle depuis 1997. En tant que centre de formation, nous sommes enregistrés auprès de la Préfecture et disposons aussi du label « Autodesk Authorized Training Center ». La formation peut se dérouler sur votre site ou en nos locaux Nantes, Rennes, Strasbourg et Lille.

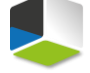